## HDFS

# HDFS - HDFS

### 1 HDFS

**HDFS** 

·NameNode

·DataNode

·Sencondary NameNode

NameNode

Namenode

# \${ dfs.name.dir}/current /VERSION

/edits

# /fsimage

/fstime

dfs.name.dir hdfs-site.xml

NameNode

Namenode HDFS

Namenode

**EditLog** 

HDFS Namenode Editlog

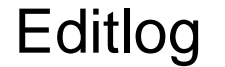

# Editlog Namenode

# Editlog

FsImage Namenode

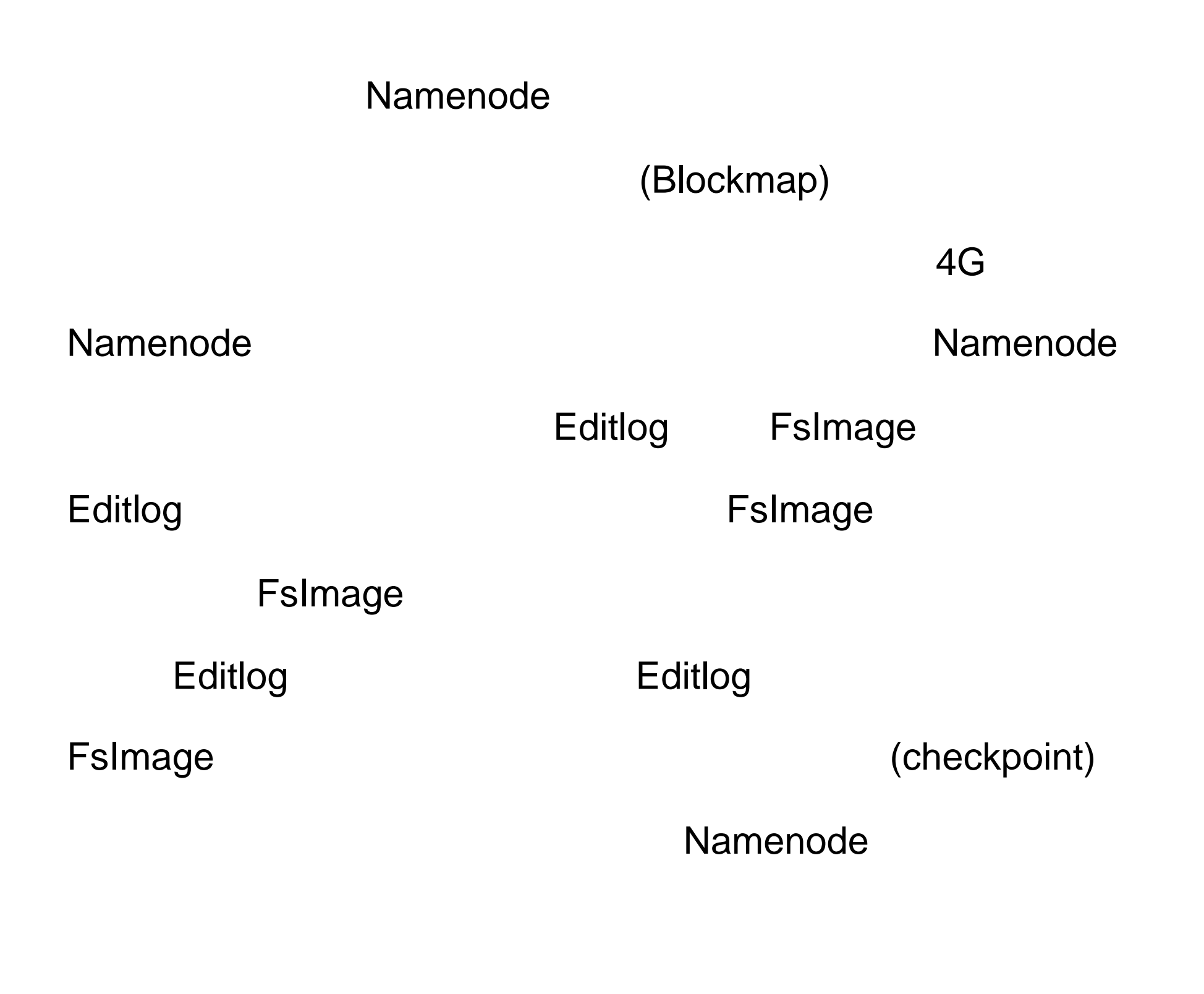

HDFS NameSpace

HDFS

#### HDFS 不支持用户磁盘配额和访问权限控制, 也不支持硬链

#### **HDFS**

#### Namenode

Namenode

记录下来。 应用程序可以设置 HDFS 保存的文件 的副本数

Namenode

**DataNode** 

Datanode HDFS  $\mathsf{HDFS}$ HDFS Datanode <sub>1</sub>

Datanode

HDFS

Namenode

# Secondary NameNode

# · conf/masters Secondary NameNode

masters

conf/hdfs-site.xml

&It;property>

<name&gt;dfs.http.address&lt;/name&gt;

<value&gt;namenode.hadoop-host.com:50070&lt;/value >

</property&gt; extent and 2 fs.checkpoint.period the contract of the contract of the contract of the contract of the contract of the contract of the contract of the contract of the contract of the contract of the contract of the contract of the contract of the contract o fs.checkpoint.size by size 64M

&It;property>

&It;name>fs.checkpoint.period&It;/name>

&It;value>3600&It;/value>

&It; description> The number of

seconds between two periodic checkpoints.

</description&gt;

</property&gt;

&It;property>

&It;name>fs.checkpoint.size&It;/name>

<value&gt;67108864&lt;/value&gt;

&It; description> The size of the current

edit log (in bytes) that triggers a periodic checkpoint even if

the fs.checkpoint.period hasn't expired. &It;/description>

</property&gt;

Secondary NameNode

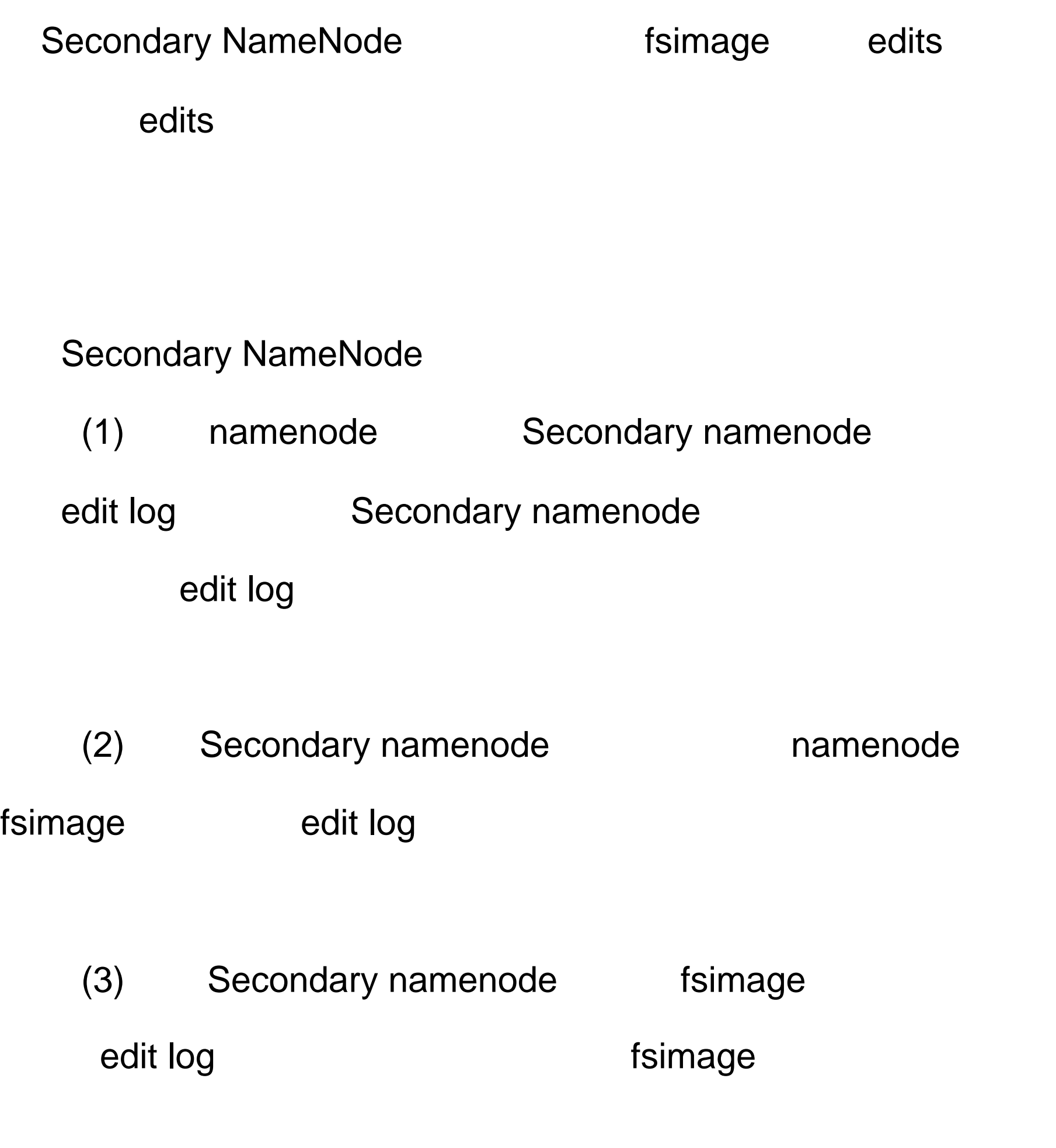

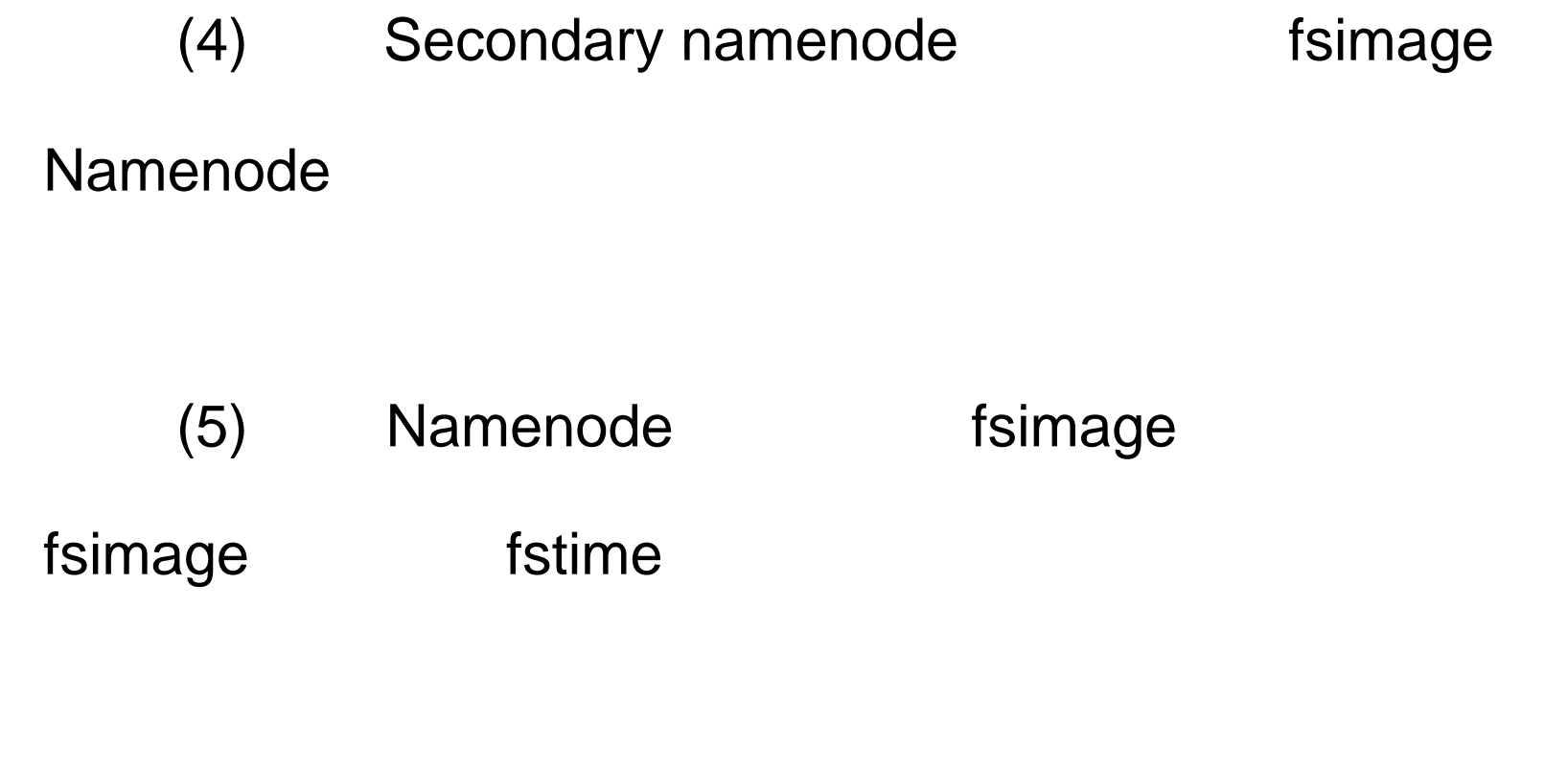

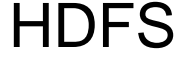

HDFS **HDFS** 

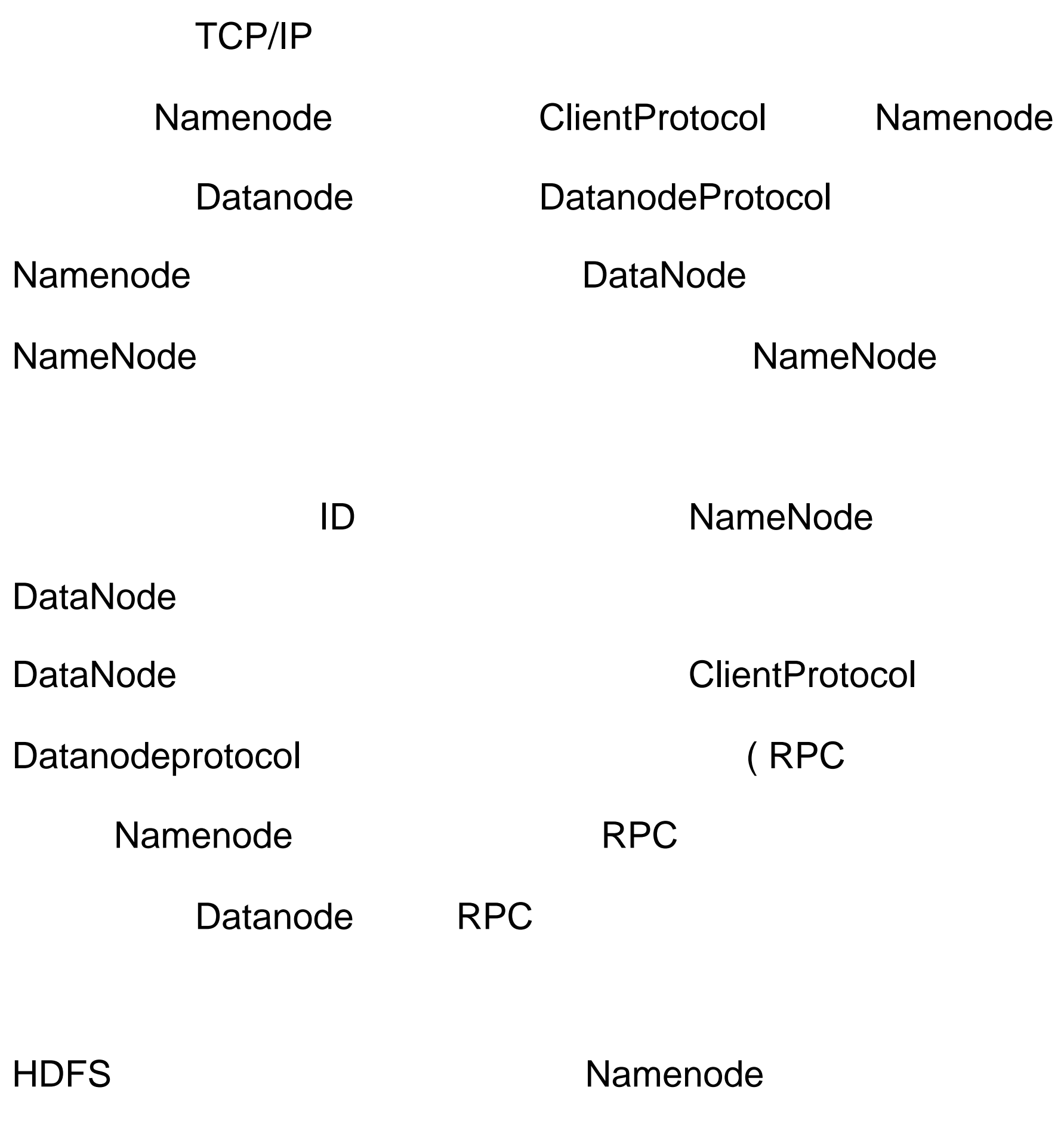

Namenode Namenode **Namenode** 

Datanode

Datanode

Namenode

(safely replicated)

Namenode

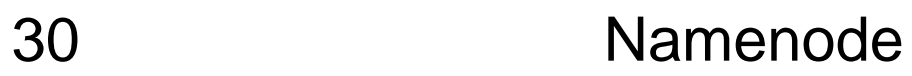

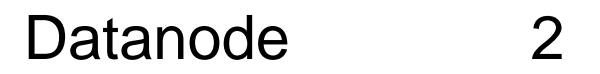

HDFS

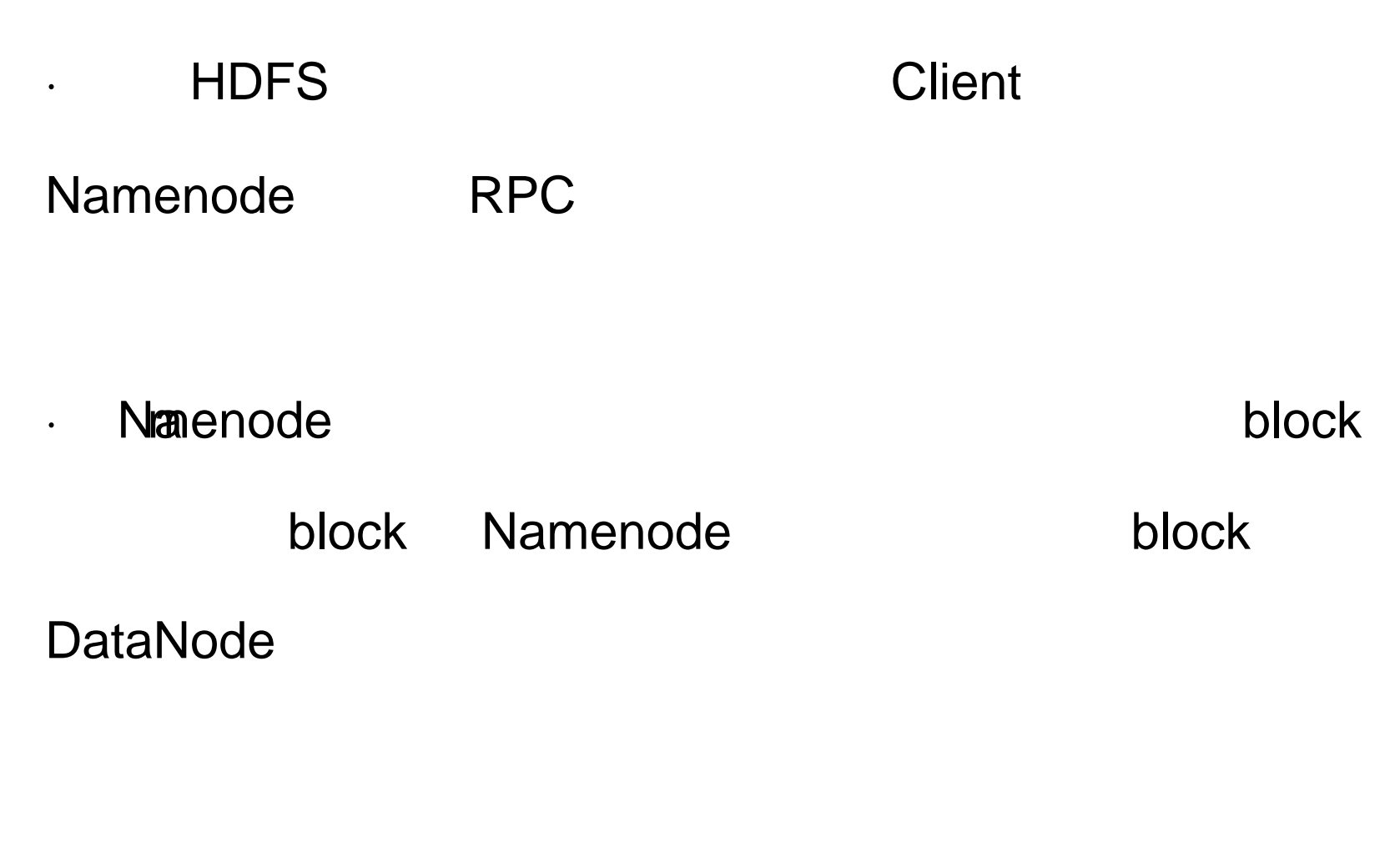

· Product Client Client According DataNode

直接获取数据 .

block ; DataNode,  $\blacksquare$ 

#### · block DataNode

block DataNode

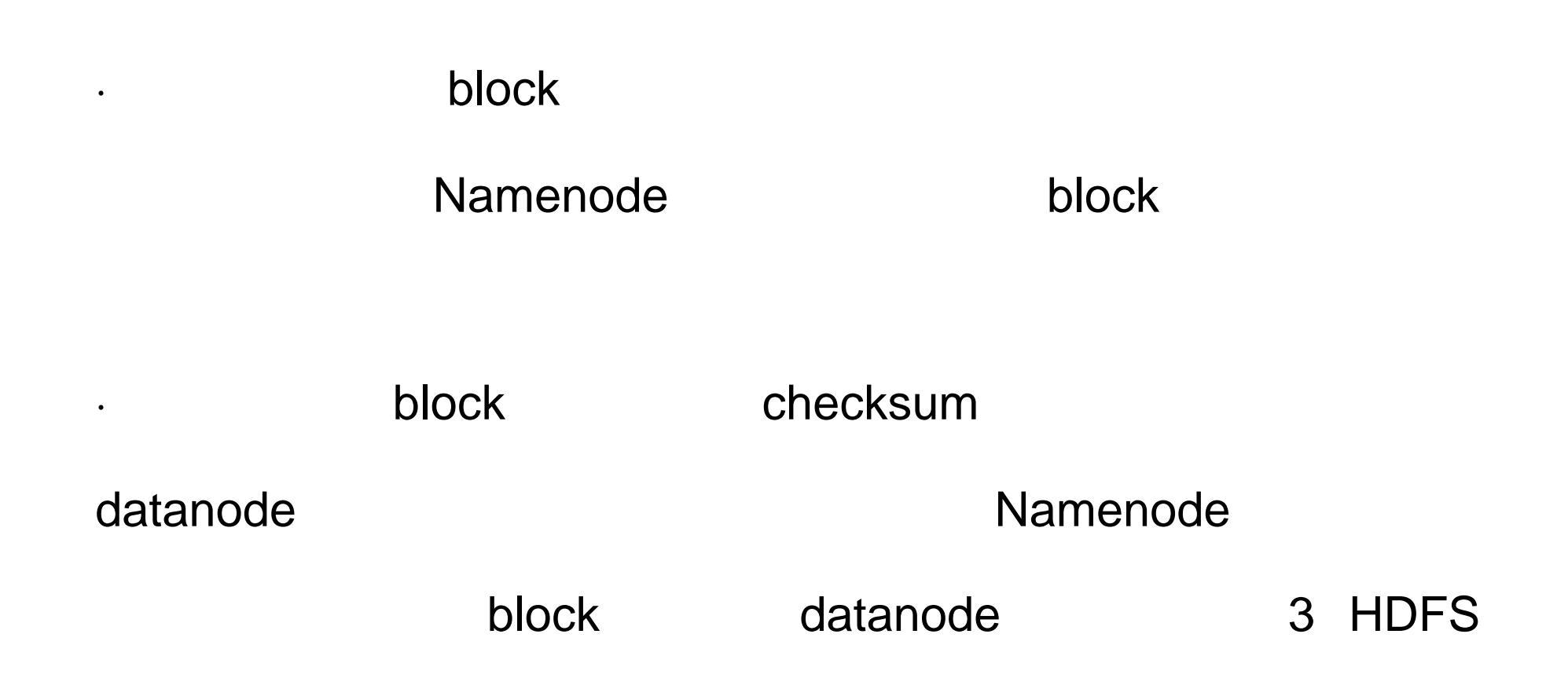

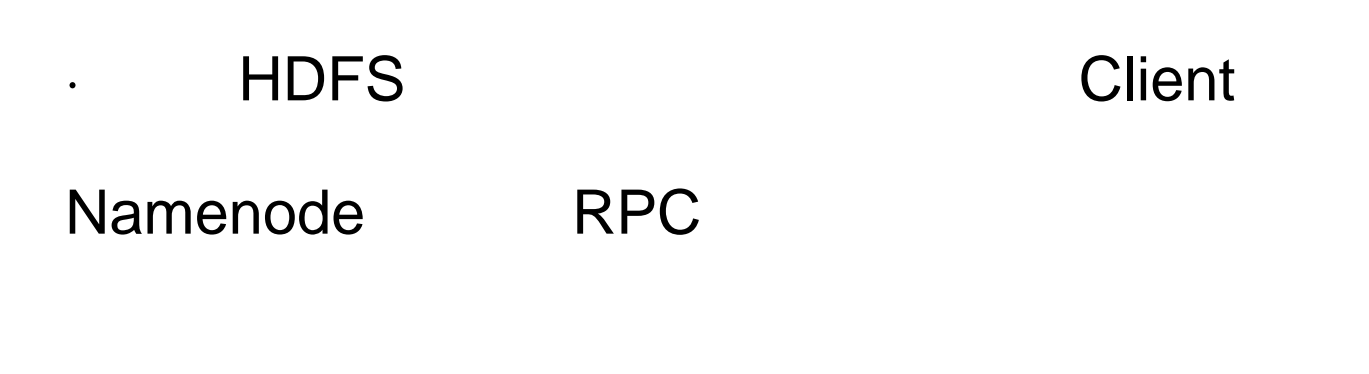

· Namenode

·当客户端开始写入文件的时候,会将文件切分成多个

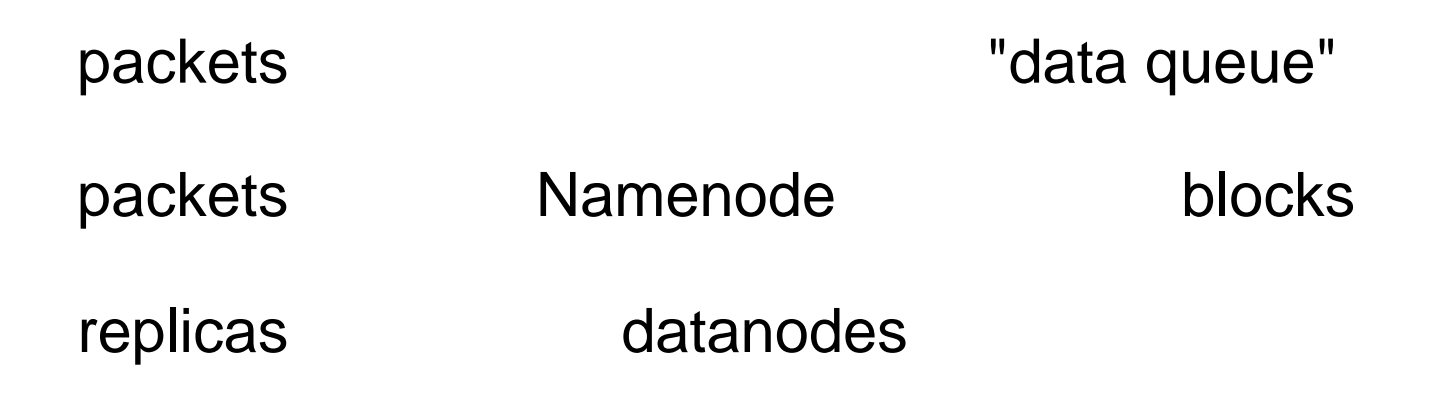

# Namenode replication pipeline backet packet replicas packet datanode datanode datanode packet packet pipeline datanode , datanode , datanode , datanode , datanode , datanode ,  $\sim$ datanode ack packet pipeline

"ack queue" datanode back packet "ack queue" packet

datanode

pipeline extending datanode datanode

pipeline hlock block datanode

# pipeline Namenode

datanode replicas

HDFS

 $\overline{3}$  ,  $\overline{3}$ 

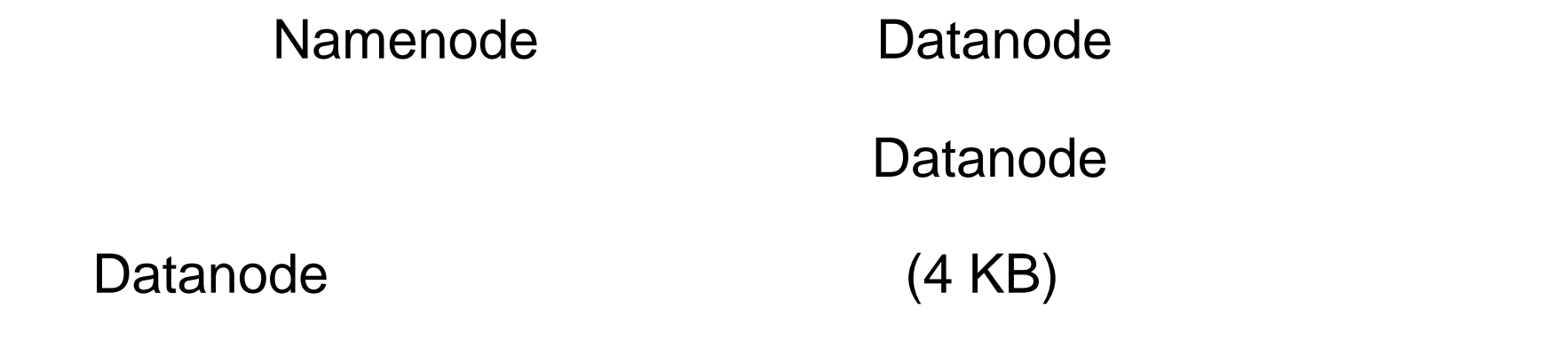

Datanode Datanode

Datanode **Datanode** 

Datanode

Datanode

Namenode , HDFS , HDFS , HDFS , HDFS , ADFS , ADFS , ADFS , ADFS , ADFS , ADFS , ADFS , ADFS , ADFS , ADFS , ADFS , ADFS , ADFS , ADFS , ADFS , ADFS , ADFS , ADFS , ADFS , ADFS , ADFS , ADFS , ADFS , ADFS , ADFS , ADFS , A

#### Namenode Namenode

#### Datanode

Datanode

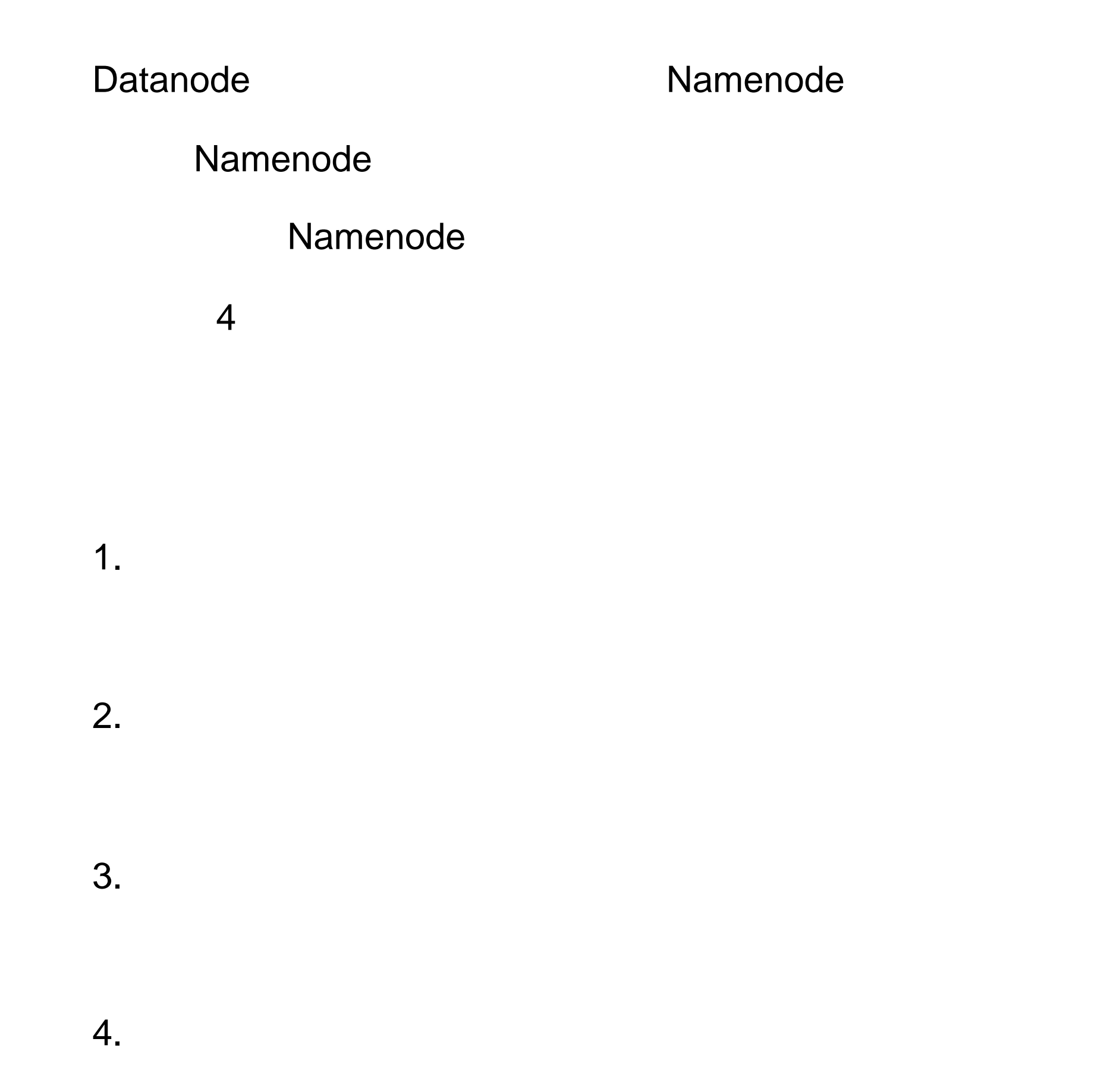

# 1. Datanode hadoop replication=4

hdfs hadoop

#### replication

dfs.replication client

create replication  $\blacksquare$ 

dfs.replication eplication

dfs.replication

hadoop

hadoop fs -setrep -R 1

hdfs-site.xml dfs.replication

conf project

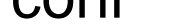

classpath dfs.replication

hdfs-default.xml dfs.replication 3

dfs.replication 3

replication replication 3

5 HDFS

**HDFS** 

DataNode

DataNode

NameNode DataNode

 $\blacksquare$ 

·将数据块的一个副本放在正在写这个数据块的节点上。

·尽量将数据块的不同副本分布在不同的机架上, 这样集群可

·一个副本通常被放置在和写文件的节点同一机架的某个节

NameNode

·尽量均匀地将 HDFS 数据分布在集群的 DataNode 中。 6

**HDFS** 

**HDFS** 

Hadoop

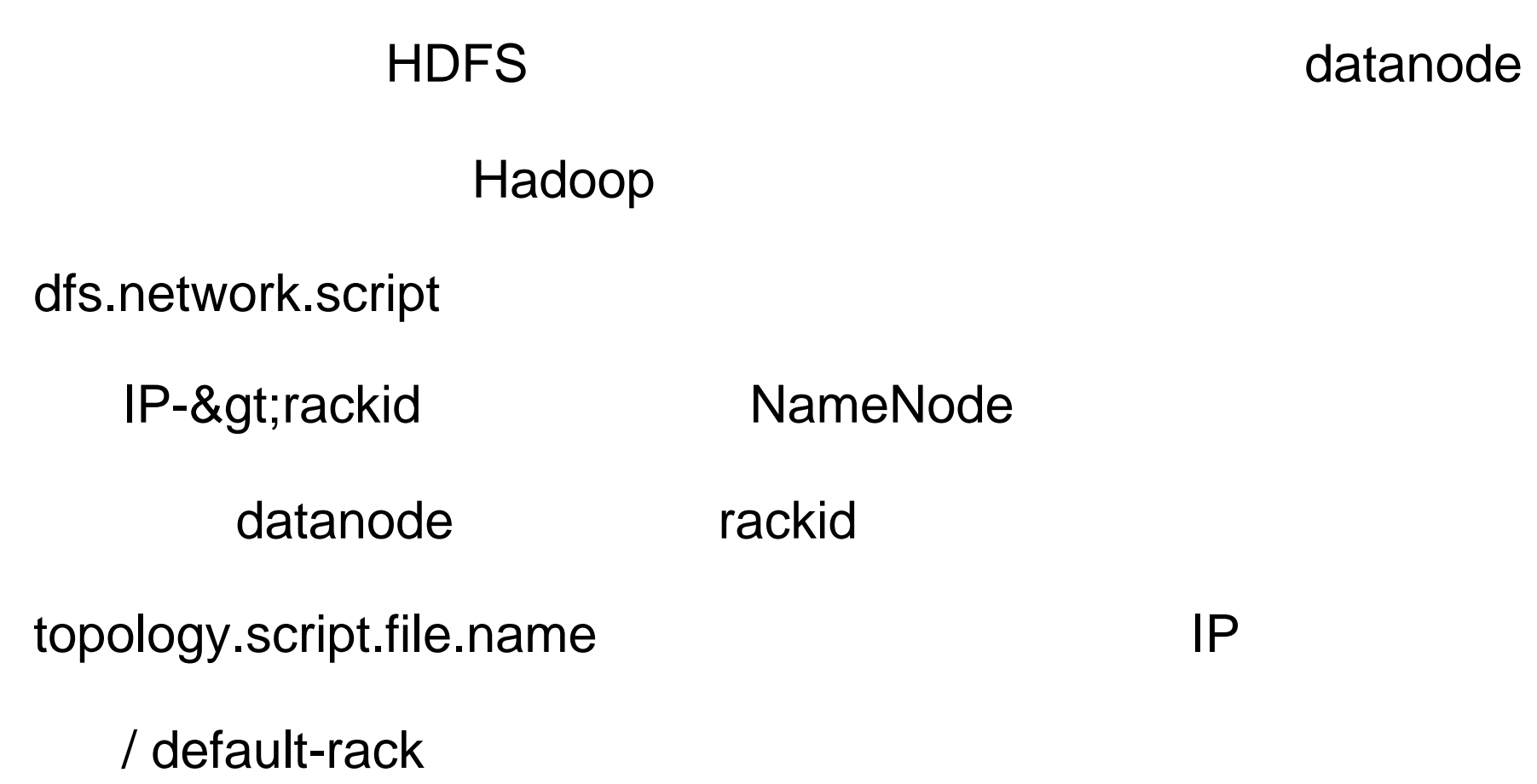

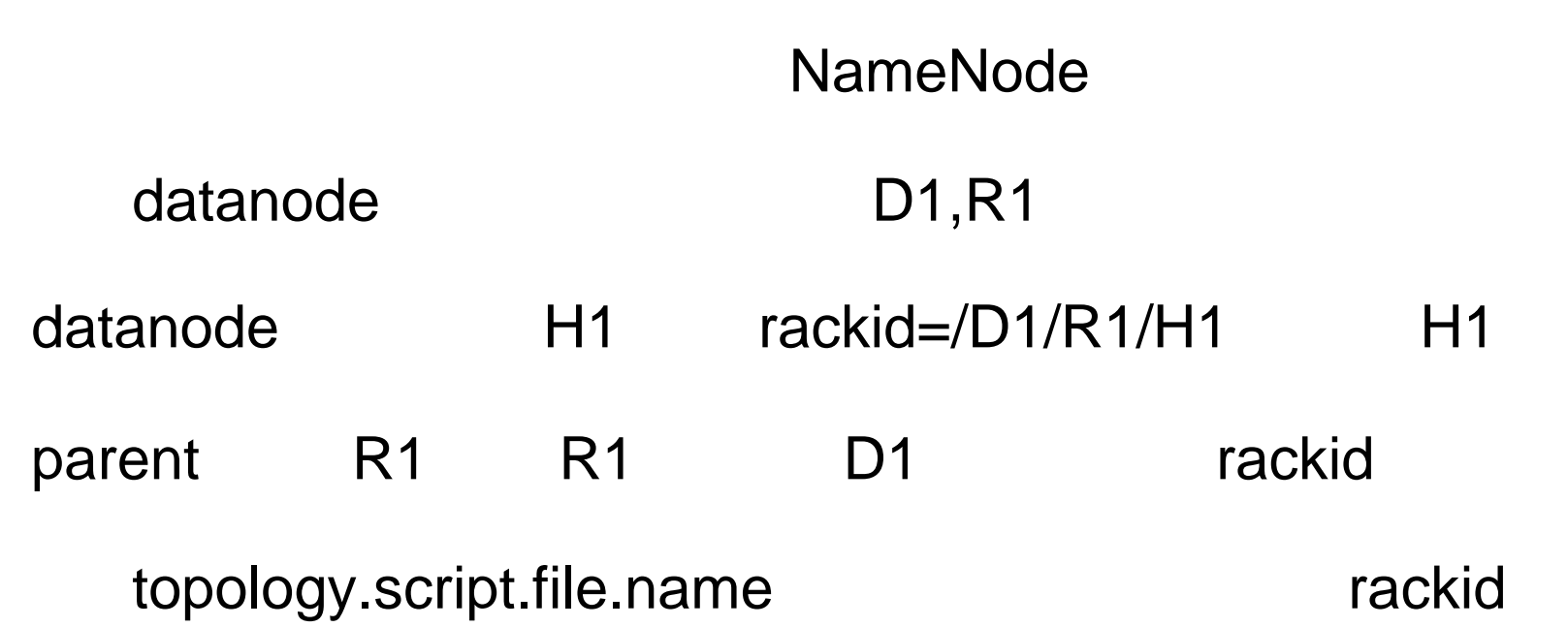

#### datanode

# distance(/D1/R1/H1,/D1/R1/H1)=0 datanode

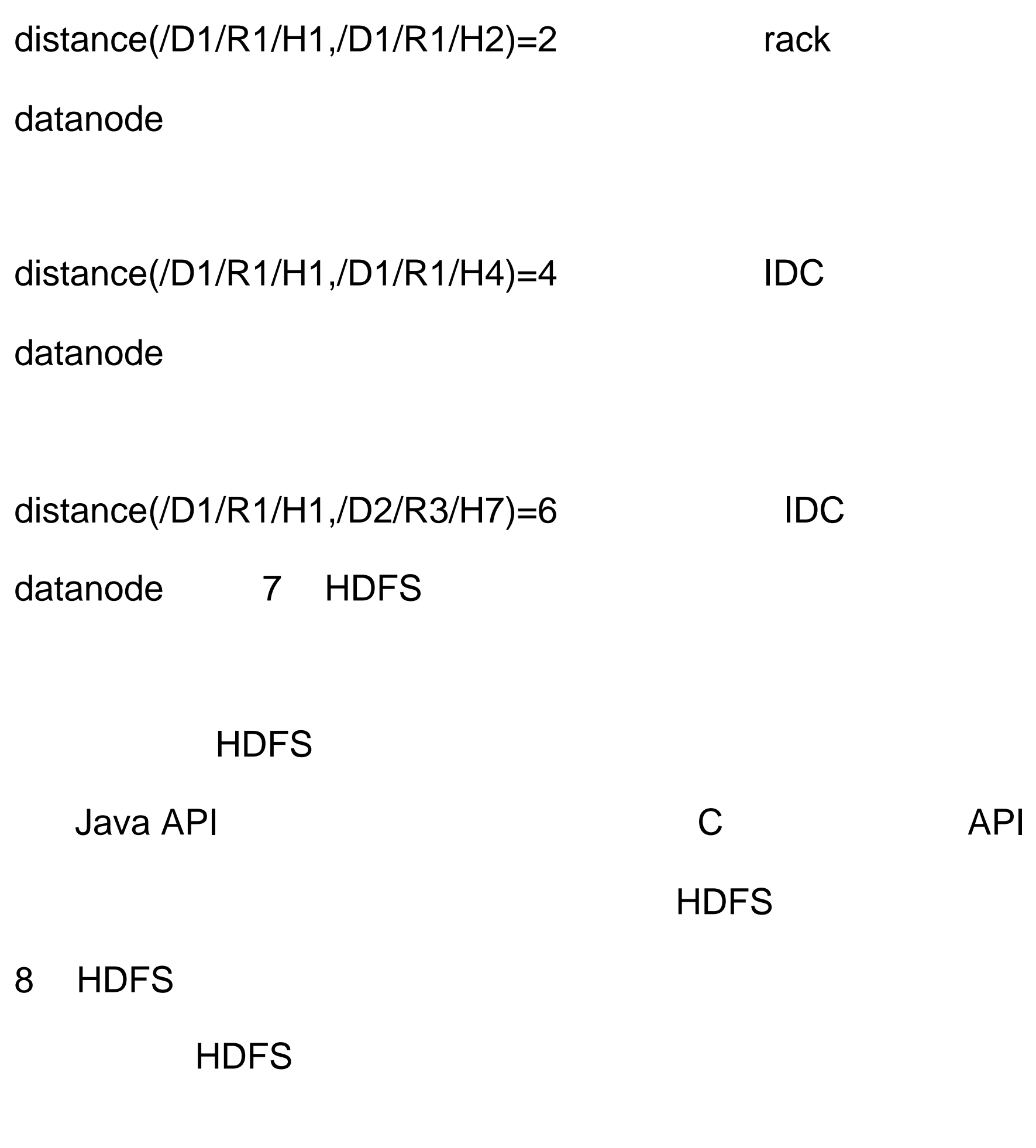

Namenode , Datanode ( network

partitions)

# Datanode Namenode

## Datanode

Namenode Namenode

### Datanode IO

Datanode

Datanode

Namenode

Datanode

Datanode

Datanode

Datanode

bug HDFS

HDFS (checksum)

HDFS

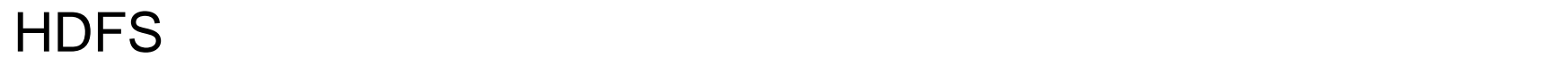

#### Datanode

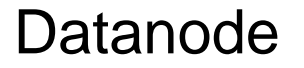

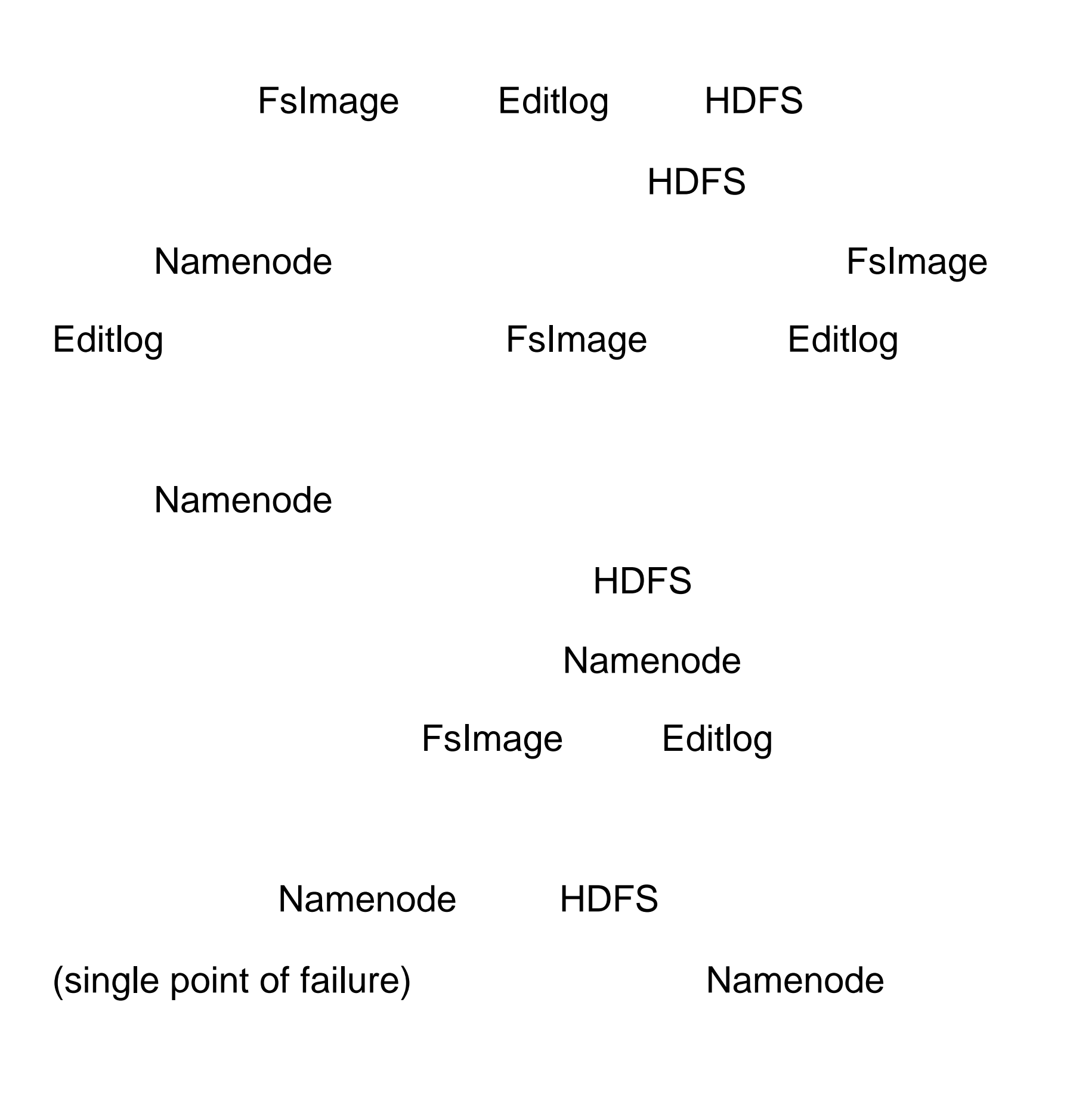

Namenode

HDFS HDFS

#### 9 HDFS

HDFS HDFS HDFS

 $\sqrt{t}$ rash  $\sqrt{t}$ rash  $\sqrt{t}$ rash  $\sqrt{t}$ 

 $\lambda$ trash  $\lambda$ 

Namenode

**HDFS** 

/trash

 $\sqrt{ }$ 

witrash /trash /trash /trash /

/trash

HDFS

 $\lambda$ trash  $\lambda$ 

 $6$ 

hdfs-site.xml

&It;configuration>

&It;property>

&It;name>fs.trash.interval&It;/name>

<value&gt; 1440 &lt;/value&gt;

&It; description> Number of minutes

between trash checkpoints.

If zero, the trashfeature is

disabled.

</description&gt;

</property&gt;

</configuration&gt;

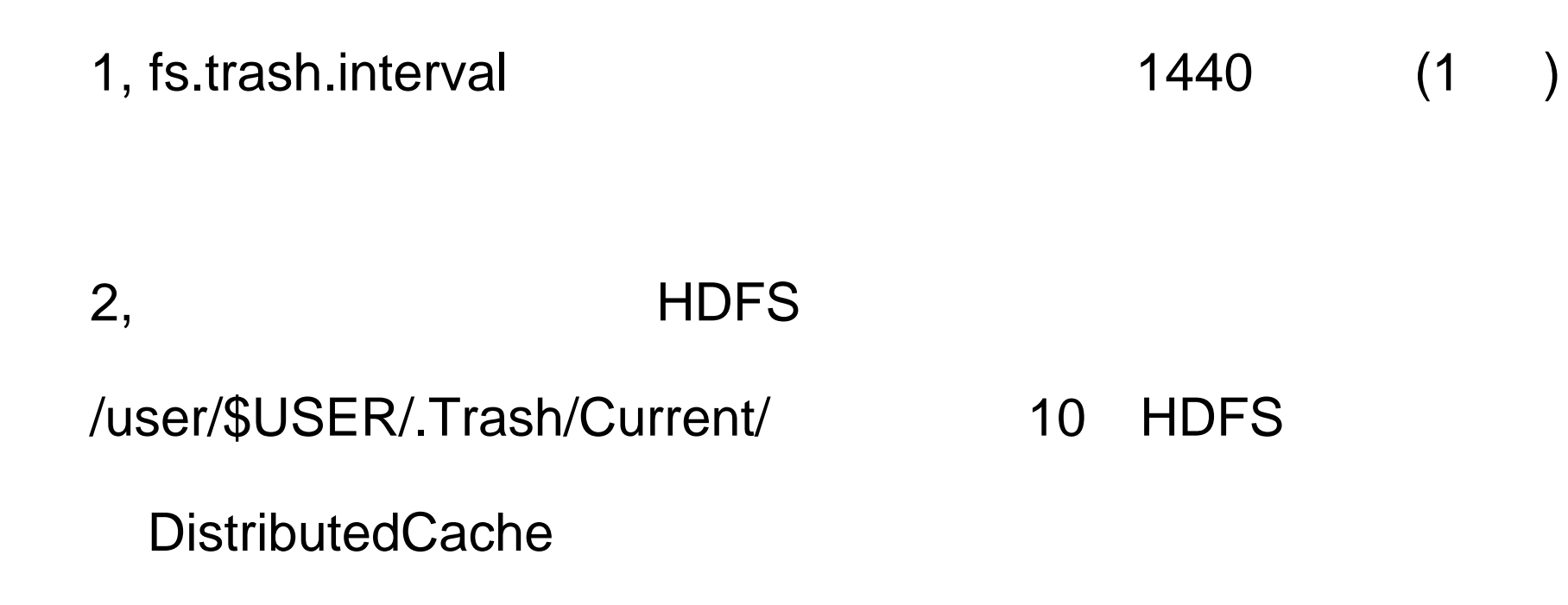

1 HDFS (text archive jar)

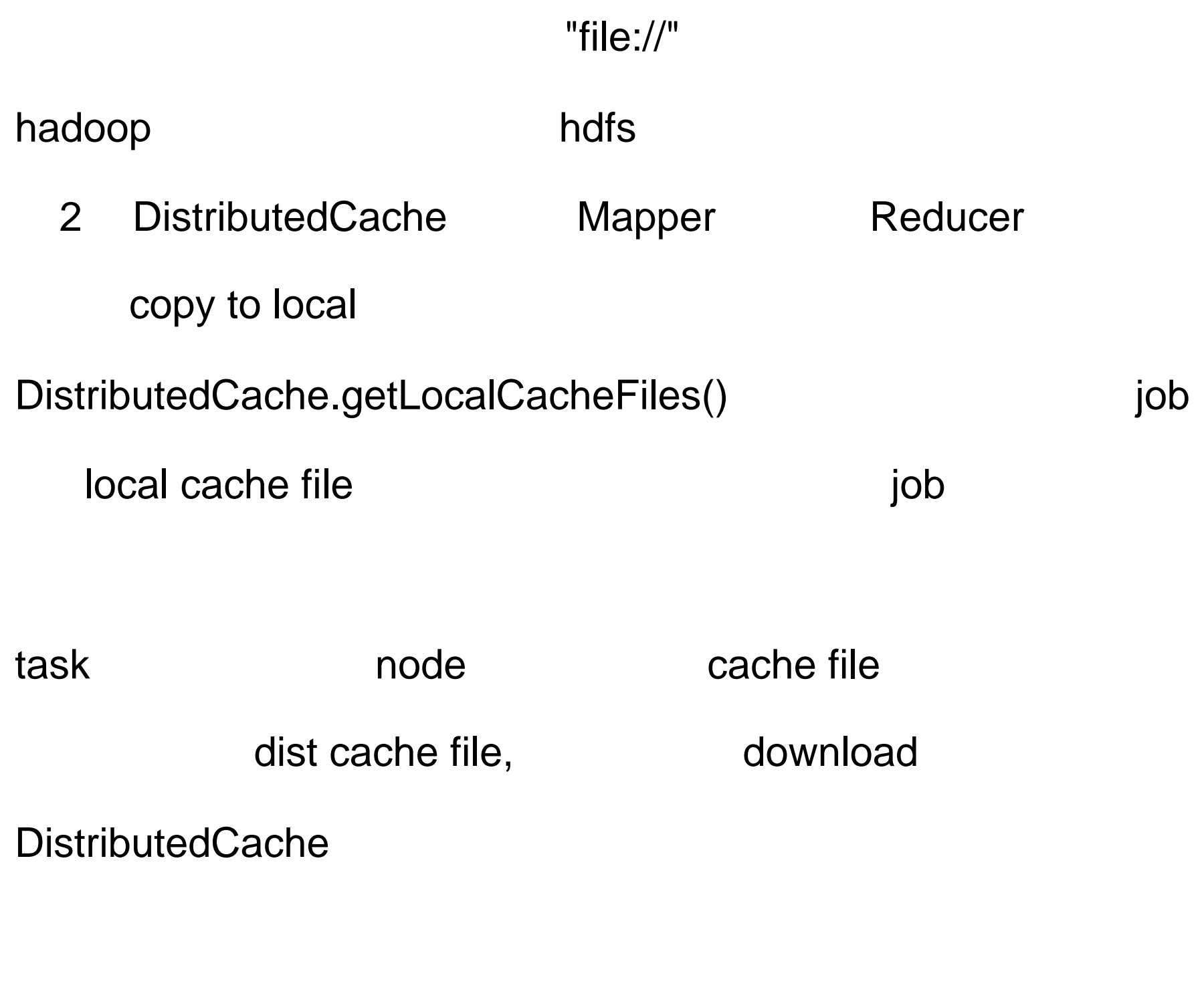

3 DistributedCache

DistributedCache

11 HDFS

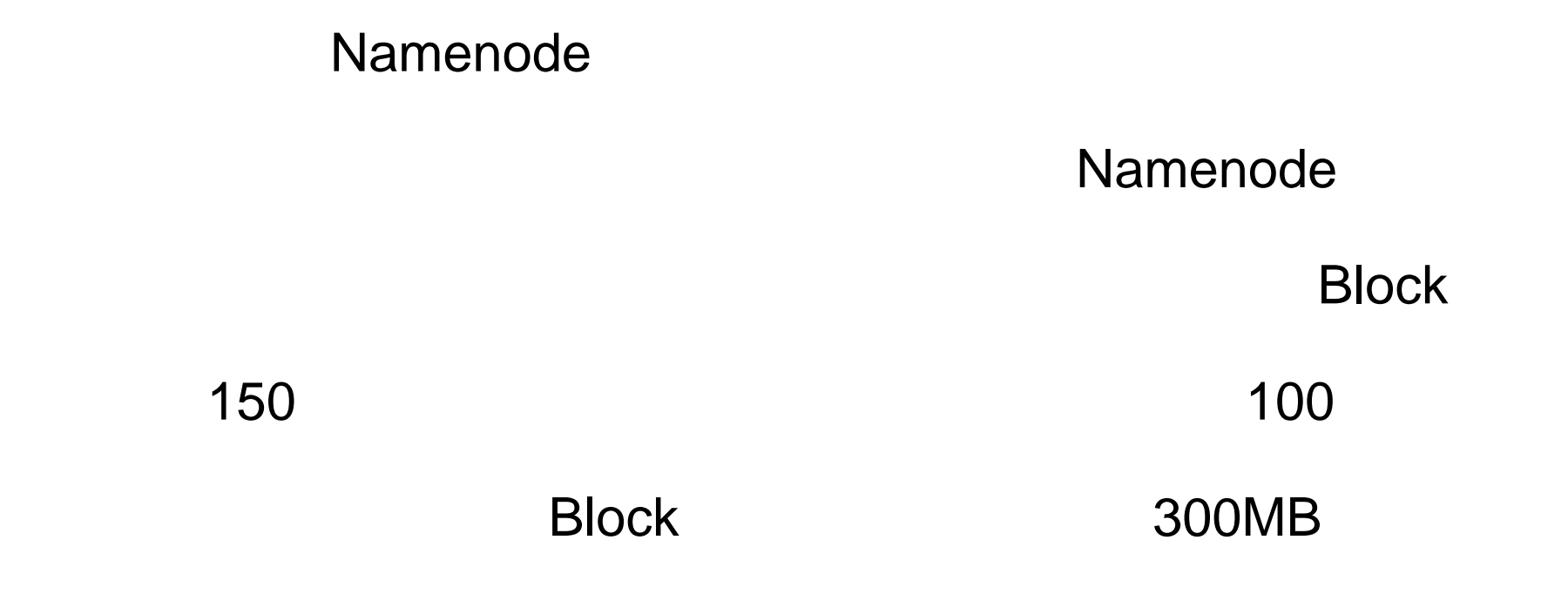

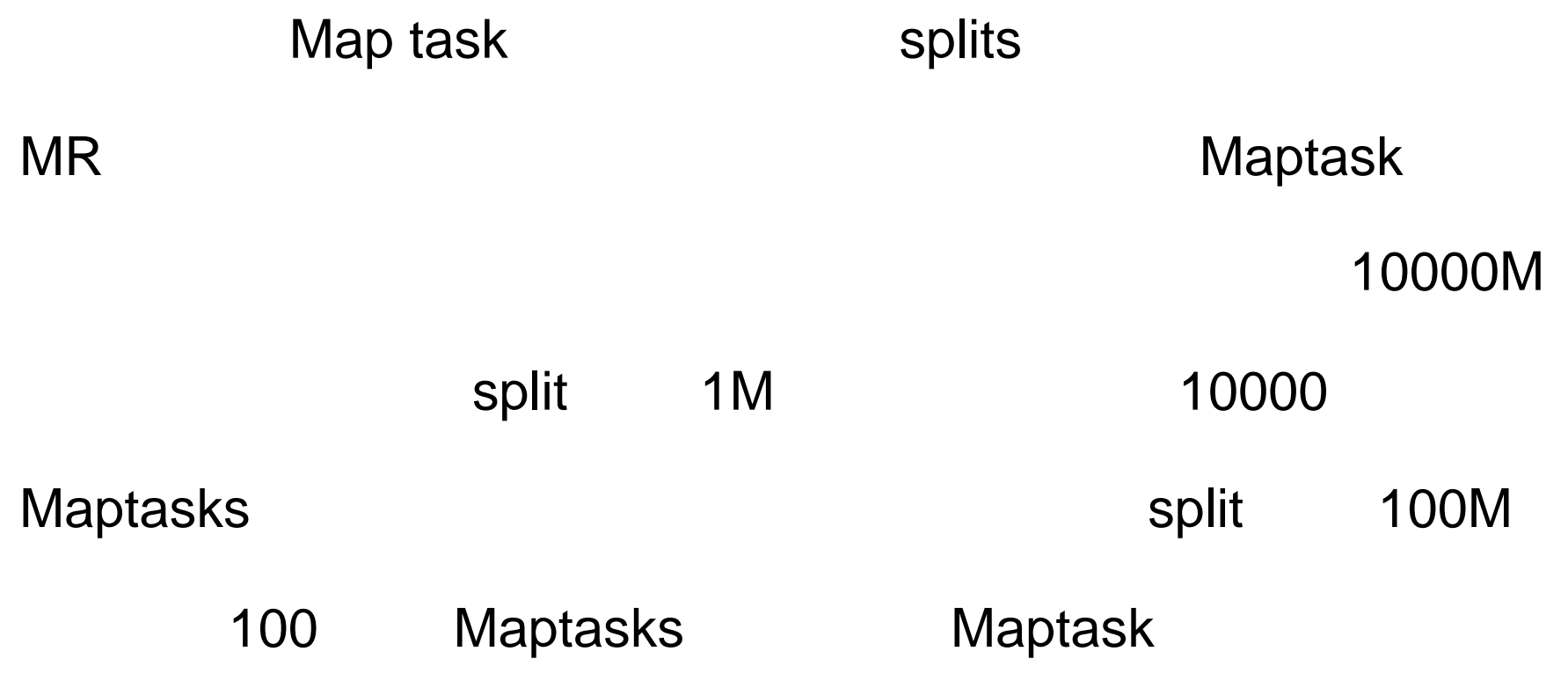